## **AutoCAD Crack**

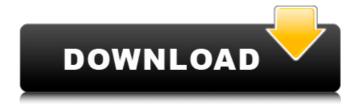

AutoCAD Crack + [Mac/Win]

AutoCAD is used to create and edit technical, design and drafting data for computer-aided design and drafting (CAD/CAM) projects. It can be used to create diagrams, drawings, and three-dimensional objects, as well as to connect to other programs, such as other AutoCAD

versions or other programs that are natively compatible with AutoCAD. AutoCAD can also be used for manufacturing engineering, maintenance management, and management of equipment and facilities. AutoCAD can be used for mechanical engineering and product design. It also has strong functionality for

architecture and landscape design. AutoCAD is used for creating two-dimensional (2D) and three-dimensional (3D) diagrams and models. These diagrams are often used for creating technical drawings and schematics for engineering design. AutoCAD is used in engineering and construction industries, and for documentation

4/33

purposes in many other industrial sectors. For example, it is used in water resource engineering, mining and oil industries, and for construction projects. AutoCAD is used for concept and preliminary design of buildings, creating design documentation, and communicating concepts to clients. AutoCAD is also

used in architecture. landscape design, interior design, and product design. It can be used to design structures such as buildings, bridges, boats, railcars, and automobiles. AutoCAD is used in architectural design and construction of homes, including the design of interior spaces, such as kitchens, living rooms, and

bathrooms. Architects also use AutoCAD to create house plans, electrical and plumbing plans, site plans, and other design documentation. In engineering and construction, AutoCAD is used for creating schematic diagrams of electrical and gas systems, mechanical and plumbing systems, CAD drawings, and

drawings and blueprints of physical structures such as buildings, bridges, railcars, and automobiles. AutoCAD is also used for creating documentation for new designs, including product design documentation, construction documentation, and materials specification. It is also used to make technical drawings of

machinery and equipment, and to create technical reports, including structural design documents and reports. AutoCAD can be used for mechanical engineering, product design, and mechanical engineering. It can be used for maintenance management and management of facilities. AutoCAD is used for

9/33

landscape design and for product design. It can be used to create floor plans, elevations, and section views. It is used in architecture to create

**AutoCAD PC/Windows** 

Industry partnerships and licensing In the early days of AutoCAD Crack For Windows (1980–1990), there were many

companies manufacturing CAD/CAM peripherals, graphics card drivers, and CAD/CAM software for a wide variety of systems (i.e. CADDY, GEB, Hologic, Kodak, KCAD, Microcomputer Associates, and many others). By 1989, the CAD/CAM market had evolved to a point where the hardware suppliers were in the process of

combining. Forming a consortium to bring the CAD/CAM market under one brand was done, and thus was born the name AutoDesk, which was named after the software. Over time, several companies' products were bundled into the AutoDesk suite of products. In 1996, Autodesk bought Aesop Technologies for

\$120 million. Aesop's primary products were conversion programs that could convert from older proprietary format to newer standard formats. The purchase brought on Autodesk's flagship product, AutoCAD. In 1998, Autodesk acquired Carré systems for \$24 million. Carré's primary product was AutoPlant, which is a

tool for 3D geometric modeling. In 1999, Autodesk purchased the IGE Software division of Dassault Systemes, which included Map 3D, the 3D version of AutoCAD Map. IGE Software was sold back to Dassault in 2001. In the same year, Autodesk bought SolidWorks for \$427 million. SolidWorks was, as noted by Cadalyst,

"A design and manufacturing software product from Computer Aided Design and Manufacturing, Inc." In 2003, Autodesk bought the Autodesk Vault, which was previously owned by Vectorworks, Vectorworks was a provider of 3D CAD software used for both commercial and educational customers. In

2014, Autodesk acquired Corel for \$263 million. Corel's primary product was CorelDRAW, which is used for 2D drafting. In 2016, Autodesk acquired Vectorworks for \$800 million. Vectorworks was originally started by a software company named Precision Design Software (now a subsidiary of Autodesk) and then bought

by Corel in 2000. Vectorworks is marketed as a CAD product, but it is also used for visualization and 3D rendering. In 2018, Autodesk announced that they would acquire Dassault Systèmes. The acquisition was completed on 30 af5dca3d97

**AutoCAD Crack+ Torrent (Activation Code)** 

Check the parameter list: For Acadyne Autocad: For Autodesk AutoCAD: For Autodesk Architectural Desktop: For Autodesk Inventor: For Autodesk Revit: [image: install picture] Download the software, save it to your disk and close the browser. In the main

18 / 33

windows of your autocad, install the software by double-clicking on the "insallation-air.exe" icon. Next we want to open the configuration menu, so we click on the button "Apply the Settings...". We are interested in the following configuration. We now have the options "Open a new sheet" or "Use the settings of the active

sheet". We choose the first option and save the file to the format "autocad.odt", with a new sheet name. If you want to save the sheet as an empty file, you should select "autocad.odt" with no file name. We choose the first option and save the file to the format "autocad.odt", with a new sheet name. If you want to save the sheet as an empty file, you should select "autocad.odt" with no file name. [image: config open new] [image: config settings] Doubleclick on the "autocad.odt" icon in Windows Explorer. Open the file and save it to the path "...\Config\AutoCA D\Application\Autocad\". [image: config complete] # For AutoCAD: # for Autocad Architectural

21 / 33

Desktop: # for Autodesk Inventor: # for Autodesk Revit: [image:config autocad] This is the file that is currently loaded and saves the current settings. [image: settings] # The next step is to import the settings to the Autocad object: # Note that you can import the file "settings.odt" as well,

without the.xml suffix.
Double-click on the
"settings.odt" icon in
Windows Explorer. Open
the file and save it to the
path "...\Config\Autocad\Ap
plication

What's New in the?

Manual layout is no longer the only way to make changes to your drawings. You can now use the highly

efficient and accurate automatic layout. The layout assist tool calculates and automatically displays the optimal sketch lines for your drawing, and you can make changes to your layout directly from within the layout tool or even just by editing the sketch lines. (video: 1:40 min.) Manual layout is no longer the only way to make changes to

your drawings. You can now use the highly efficient and accurate automatic layout. The layout assist tool calculates and automatically displays the optimal sketch lines for your drawing, and you can make changes to your layout directly from within the layout tool or even just by editing the sketch lines. (video: 1:40 min.) You can

use the new Label Tool to quickly add and edit text labels. The labels can even automatically follow the movement of a reference point, so your labels stay right where you want them to. (video: 1:50 min.) You can use the new Label Tool to quickly add and edit text labels. The labels can even automatically follow the movement of a reference

point, so your labels stay right where you want them to. (video: 1:50 min.) Modify Styles: You can now customize the way you view and apply your styles. The Appearance Options dialog box now includes three new settings that let you choose among a variety of display styles, modify your appearance for different situations, and set

how your displays affect the way you work. (video: 1:20 min.) You can now customize the way you view and apply your styles. The Appearance Options dialog box now includes three new settings that let you choose among a variety of display styles, modify your appearance for different situations, and set how your displays affect

the way you work. (video: 1:20 min.) Use the new View Options dialog box to modify the way you view drawings. You can now add and remove layers and scale parts of your drawings. Use the Zoom dialog box to set a custom magnification factor for specific layer types. The Zoom dialog box also lets you create a zoom target

to tell AutoCAD where to center the view. (video: 1:50 min.) Use the new View Options dialog box to modify the way you view drawings. You can now add and remove layers and scale parts of your drawings. Use the Zoom dialog

## **System Requirements:**

Please ensure you have 2GB of RAM for the server install of the game. Additionally, please ensure that you have one of the following operating systems installed on your computer: Windows Vista SP2, Windows 7 SP1, Windows 8 SP1, Windows 8.1 SP1, Windows 10, or

Linux Ubuntu 12.04, or Fedora 16 (or later). Dual monitors are recommended. Intel Core i3/5/7 processors are recommended. Additional Notes: Optional Changes ---

Screen

## Related links:

https://www.huarenshifu.com/autocad-crack-incl-product-key-download-mac-win/https://wakelet.com/wake/ENChh8ld7BN\_suZBqsemZ

https://evening-earth-17559.herokuapp.com/raghpere.pdf

https://www.expressnewspoint.com/wp-content/uploads/2022/08/wennami.pdf http://geniyarts.de/?p=62427

https://www.yourlocalmusician.com/wp-content/uploads/2022/08/AutoCAD-2.pdf

http://www.kitesurfingkites.com/autocad-crack-download-pc-windows-8/

https://www.nonteek.com/wp-content/uploads/2022/08/AutoCAD.pdf

https://cuteteddybearpuppies.com/2022/08/autocad-crack-40/

https://www.playsummer.eu/wp-content/uploads/2022/08/AutoCAD.pdf

https://texvasa.com/2022/08/10/autocad-crack-patch-with-serial-key-free-updated-2022/

https://orbeeari.com/autocad-product-key-full/

https://lapa.lv/autocad-crack-free-download-april-2022/

https://emprendex.udeclass.com/blog/index.php?entryid=4266

http://vogelmorntennisclub.com/?p=18484